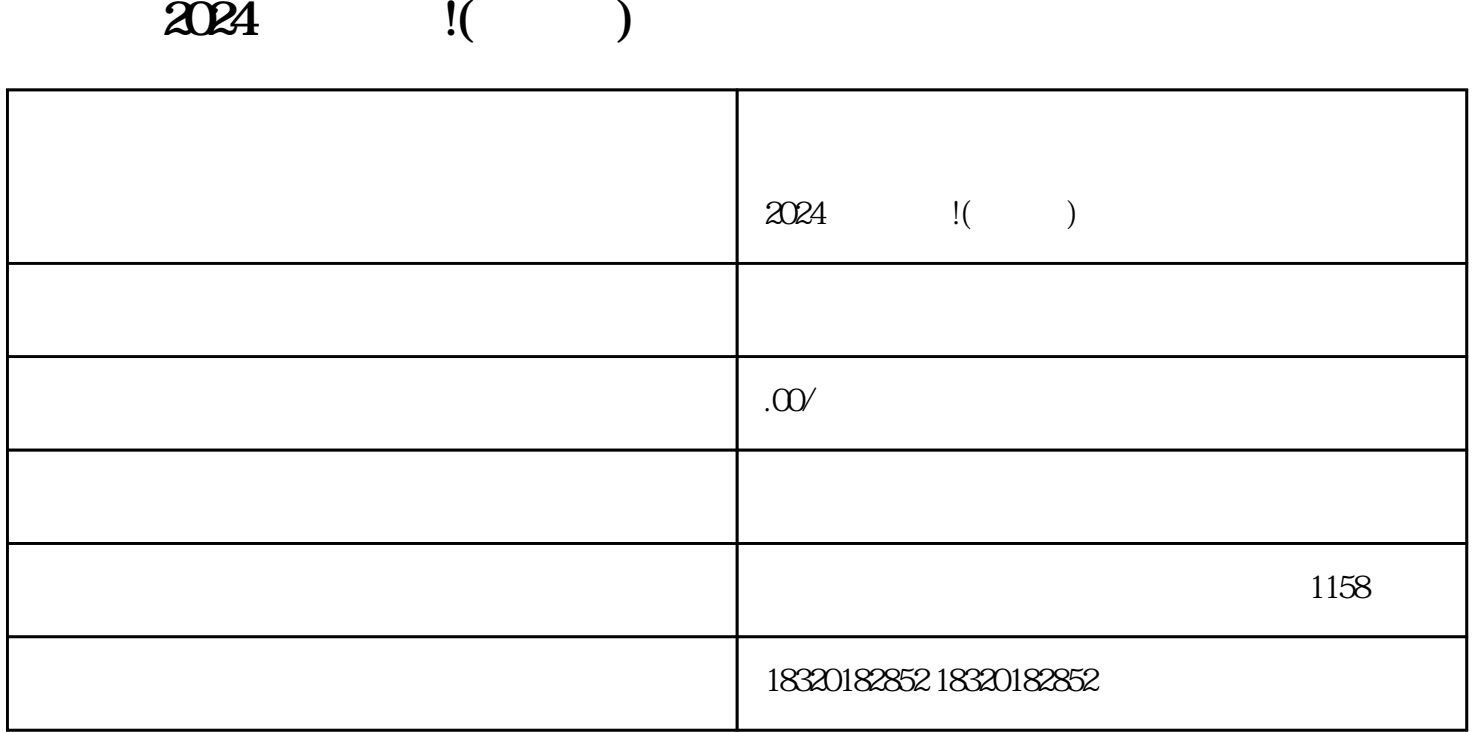

备了详细的操作攻略和所需准备的材料。相信2024年的抖音技术攻略一定会让你爱不释手!

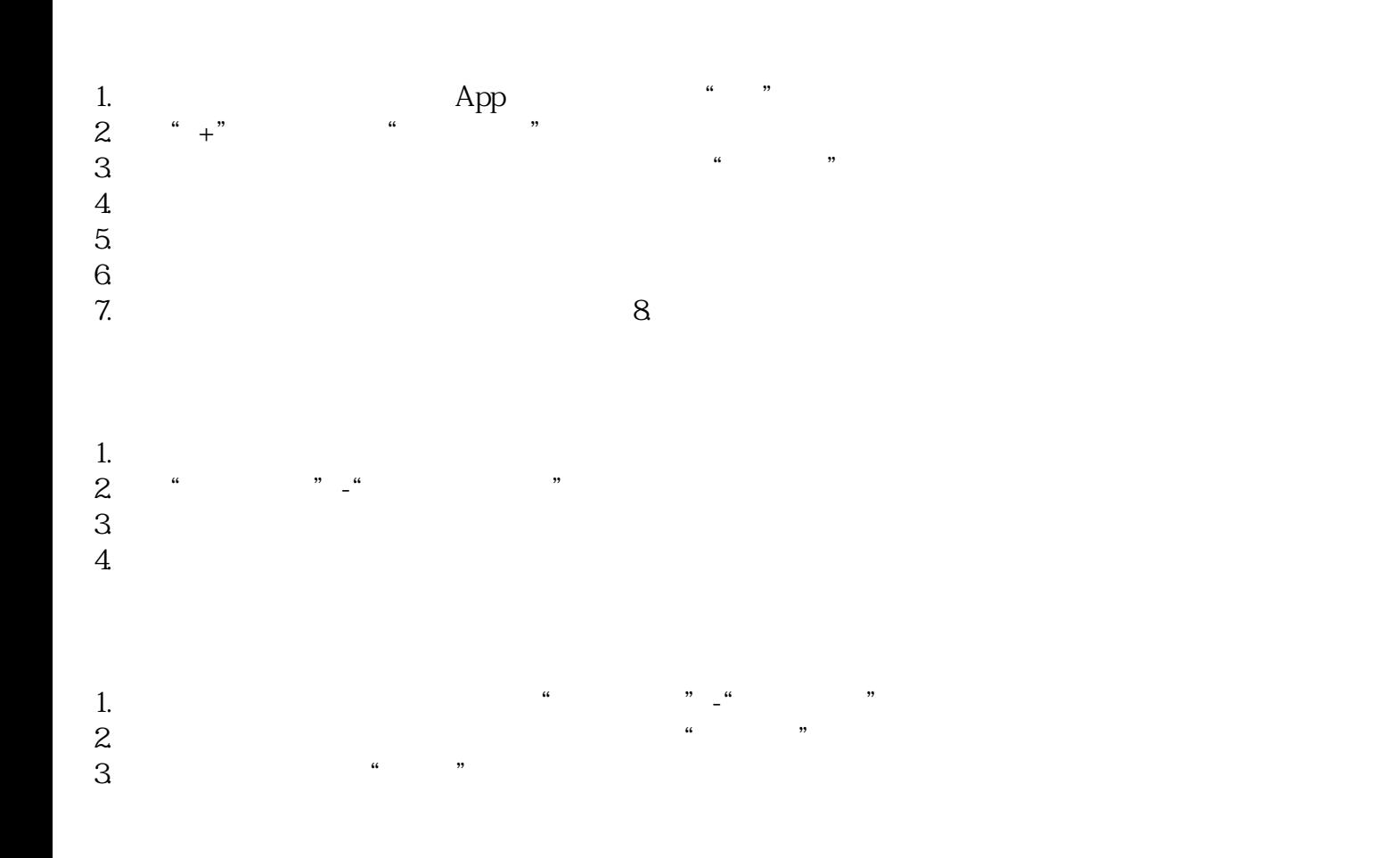

 $1$  $2$ 

 $3 \nightharpoonup$ 

 $2024$ 

zhengfubumen

zhengfubumen

zhengfubumen

zhengfubumen

zhengfubumen zhengfubumen